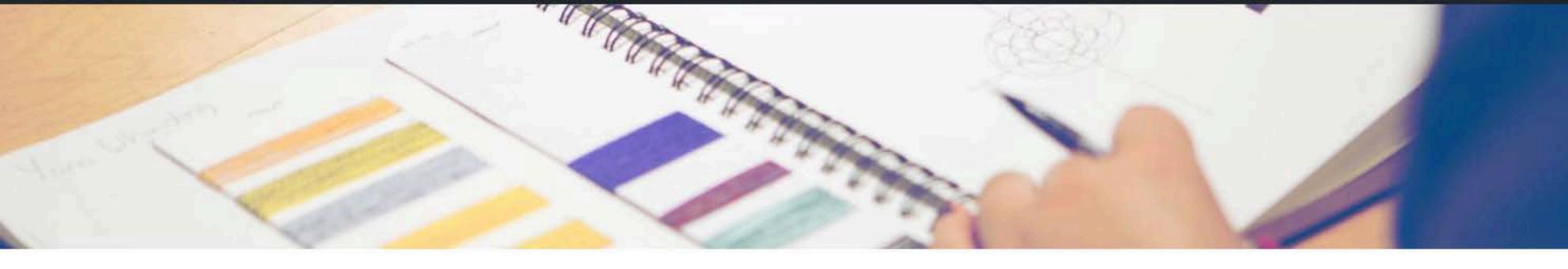

## **MAKI LIBRARY**

Databases and E-Journals

Newspapers and Magazines

E-Books

## Vertical Files

Public Catalogs & Databases

Writing Style and Citation Guides

Library and Research Tutorials

Faculty Guide

Library Services

Requests and Reservations

About Maki Library

Support the Library

HOME . MAKI LIBRARY . VERTICAL FILES

## **Vertical Files**

## - Finlandia Vertical File

Pellentesque habitant morbi tristique senectus et netus et malesuada fames ac turpis egestas. Vestibulum tortor quam, feugiat vitae, ultricies eget, tempor sit amet, ante. Donec eu libero sit amet quam egestas semper. Aenean ultricies mi vitae est. Mauris placerat eleifend leo.

+ Suomi College Vertical File

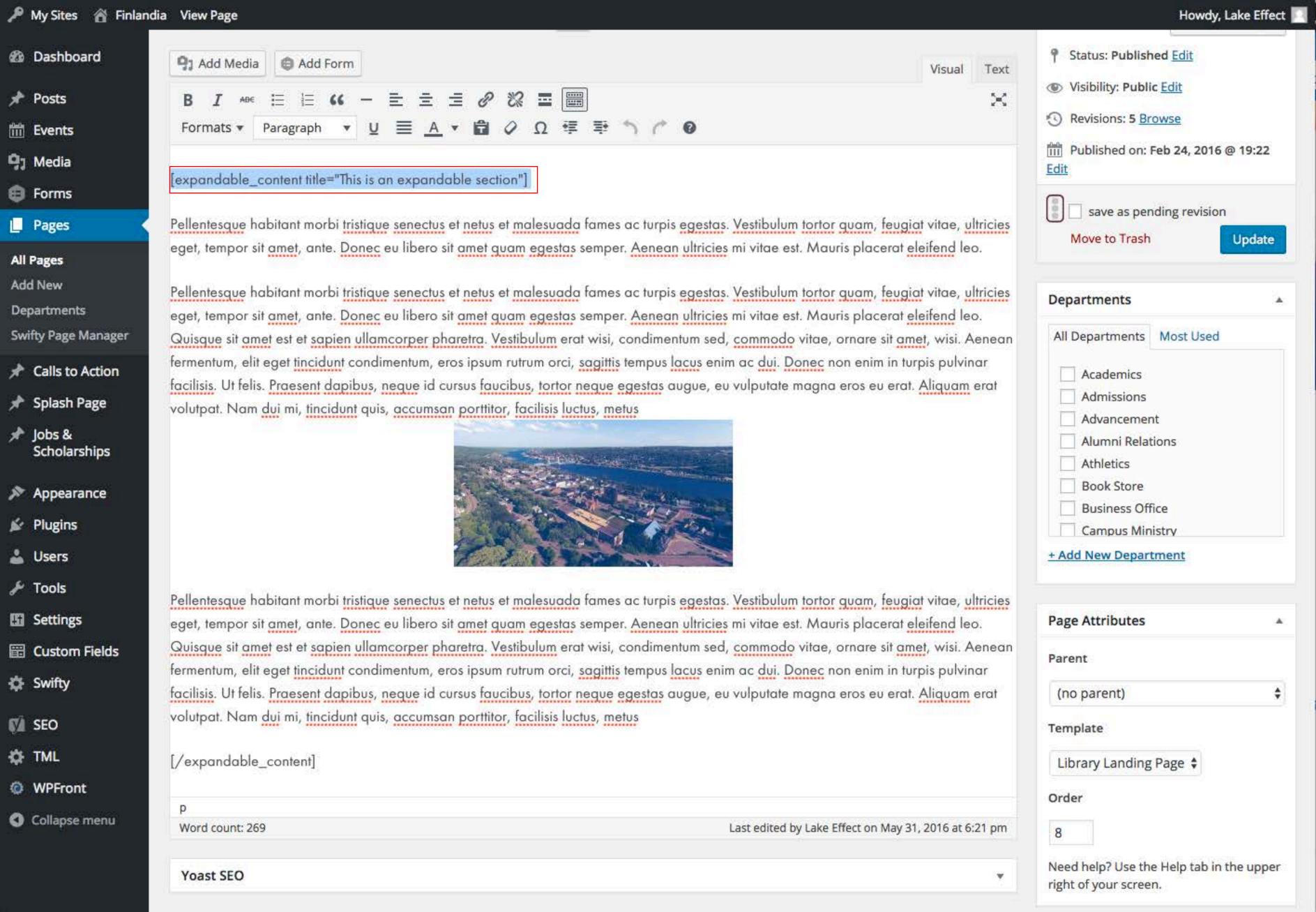

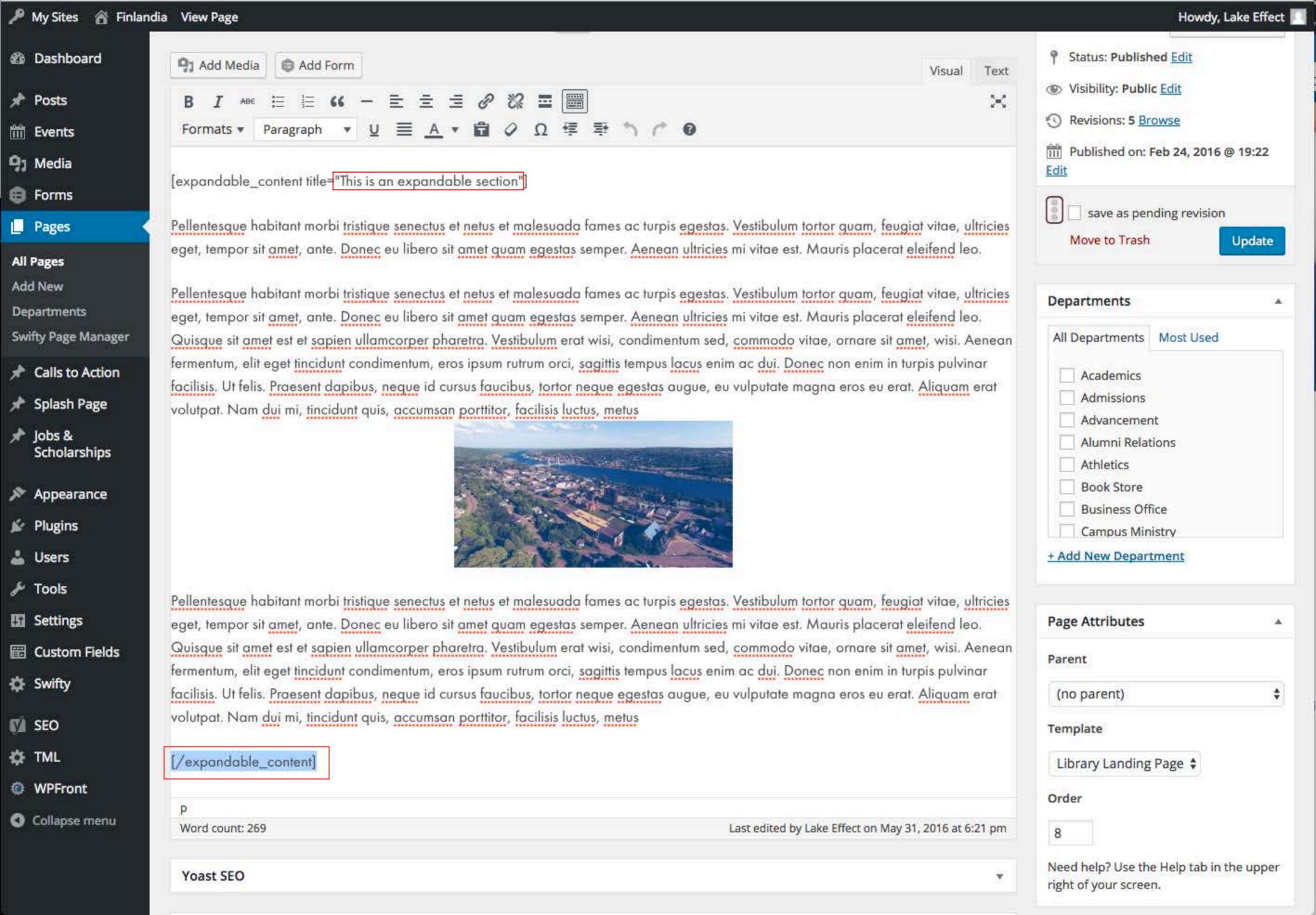

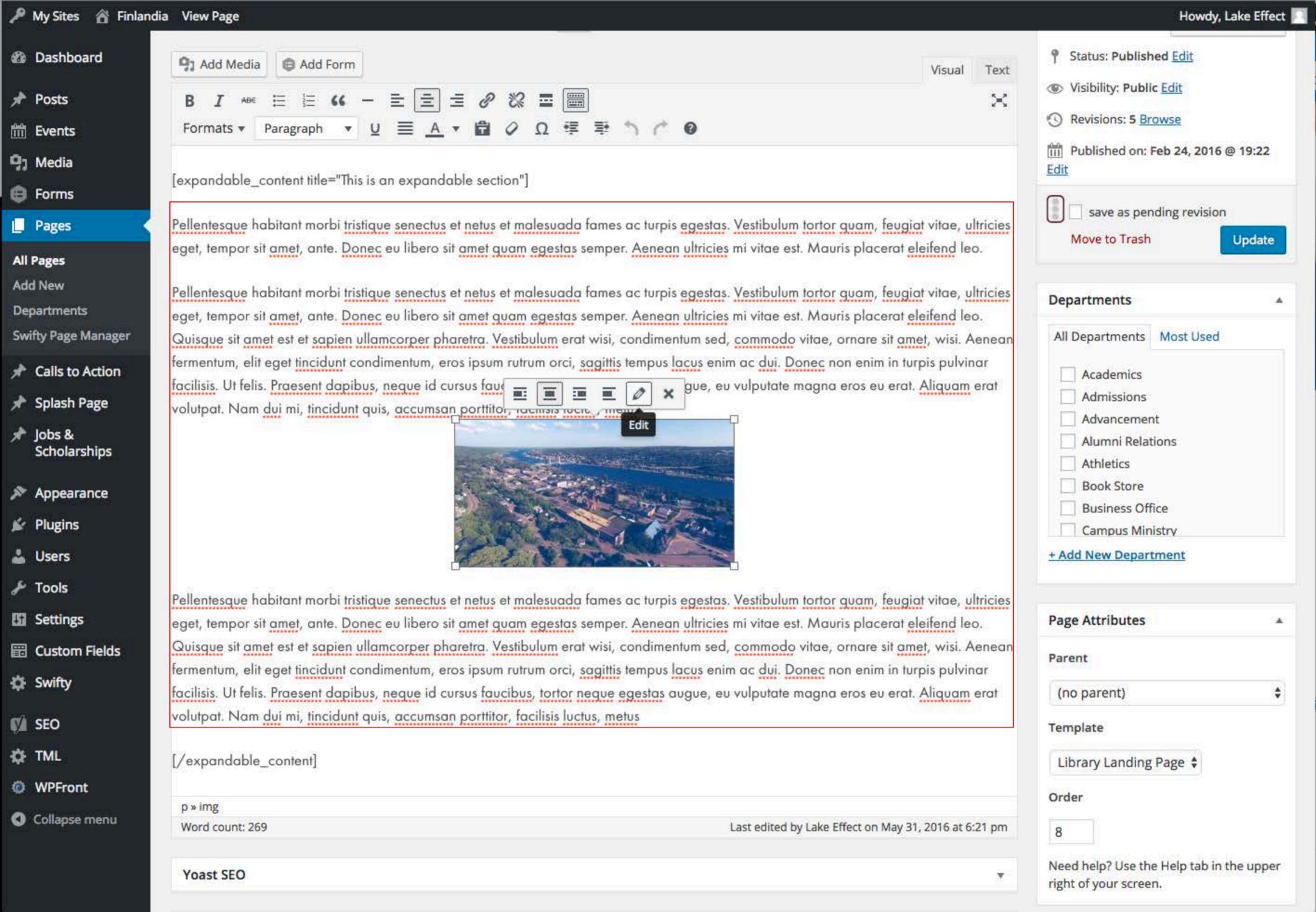

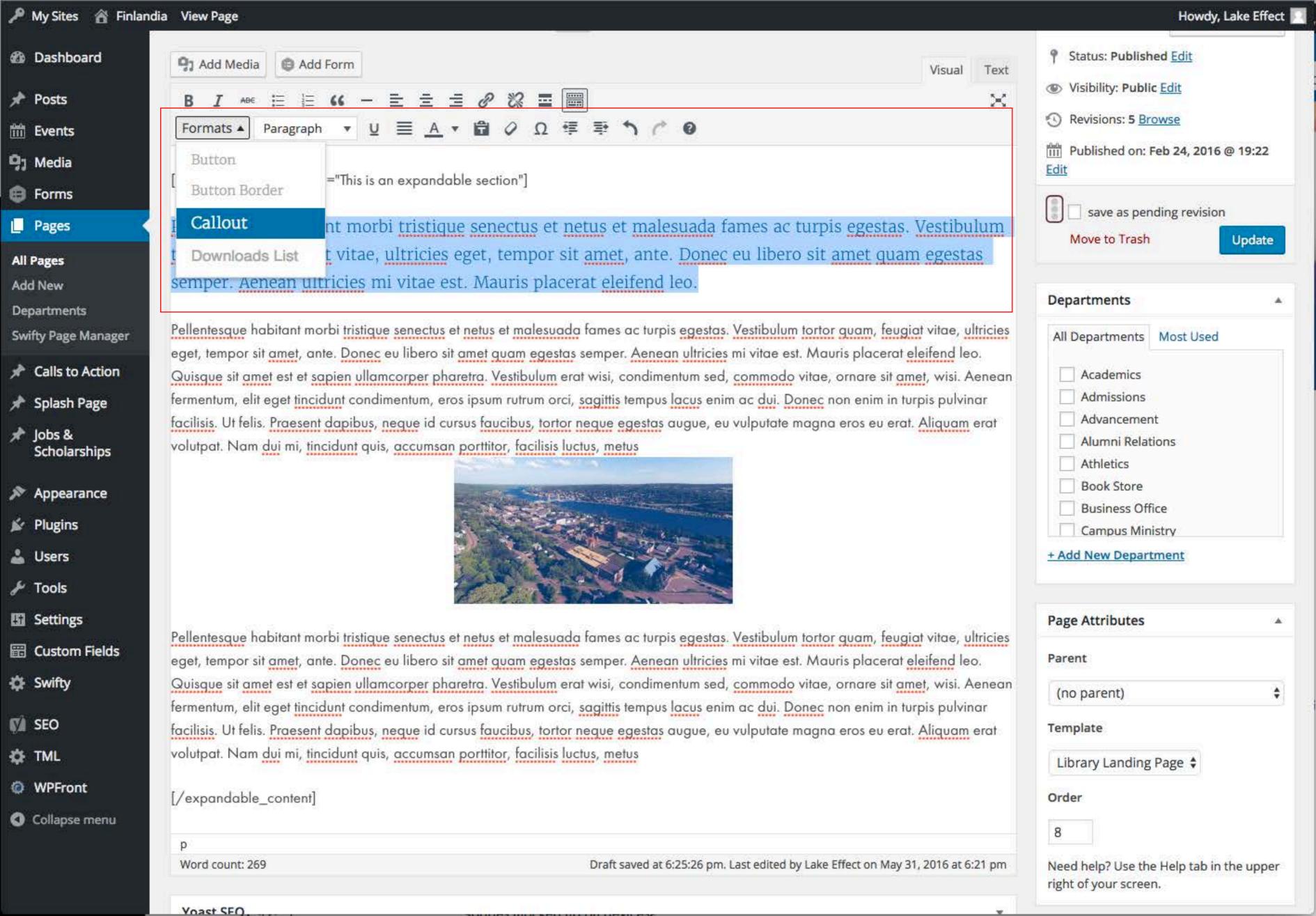